# CSCI 4239/5239 **Advanced Computer Graphics** Spring 2019

#### Instructor

- Willem A (Vlakkies) Schreüder
- Email: [willem@prinmath.com](mailto:willem@prinmath.com)
	- Begin subject with 4239 or 5239
	- Resend email not answered promptly
- Office Hours:
	- ECST 121 Thursday 4-5pm
	- Other times by appointment
- Weekday Contact Hours: 6:30am 9:00pm

# Course Objectives

- Explore advanced topics in Computer Graphics
	- Pipeline Programming (Shaders)
	- Embedded System (OpenGL ES)
	- GPU Programming (CUDA&OpenCL)
	- Ray Tracing
	- Special topics
- Assignments: Practical OpenGL
	- Building useful applications
	- Use Qt to build professional apps

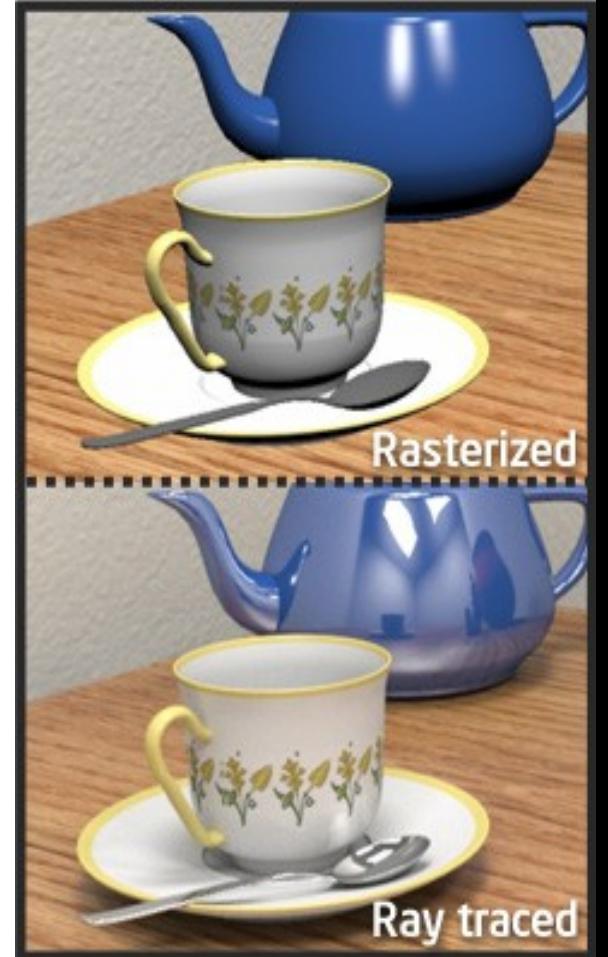

### Course Organization and Grading

- Class participation (50% grade)
	- First hour: Discussion/Show and tell
		- Weekly homework assignments
		- Volunteers and/or round robin
	- Second hour: Introduction of next topic
- Semester project (50% grade)
	- Build a significant application in OpenGL
	- 10 minute presentation last class periods
- No formal tests or final
- You can skip ONE homework

#### Assumptions

- You need to be fluent in  $C/C++$ 
	- Examples are in C++
	- You can do assignments in any language
		- I may need help getting it to work on my system
- You need to be comfortable with OpenGL
	- CSCI 4229/5229 or equivalent
	- You need a working Qt/OpenGL environment

#### Class Attendance

- Attendance is highly encouraged
- $\bullet$  More of a seminar than a lecture
	- Participation is important
- I don't take attendance
- Lectures are available if you miss class
	- If you are sick stay home
- Lecture video access
	- In class students use Moodle
	- BBA students will be notified

# Grading

- Satisfactory complete all assignments  $\Rightarrow A$ 
	- The goal is to impress your friends
- Assignments **must** be submitted on time unless prior arrangements are made
	- Due by 8am Thursday morning
	- Grace period until Thursday noon
- Assignments must be completed individually
	- Stealing ideas are encouraged
	- Code reuse with attribution is permitted
- Grade <100 means not satisfactory (not A)

#### Code Reuse

- Code from the internet or class may be used
	- You take responsibility for any bugs in the code
		- That includes bugs in my code
	- Make the code your own
		- Understand it
		- Format it consistently
	- **Improve upon what you found**
		- **I may ask what improvements you made**
	- **Submitting code without crediting the source is violation of the CU honor code**
- The assignment is a minimum requirement

#### Code Expectations

- I expect professional standards in coding
	- Informative comments
	- Consistent formatting
		- Expand tabs
	- Clean code
- Good code organization
- Appropriate to the problem at hand
- See **Homework Requirements** on moodle

#### Text

- OpenGL Programming Guide (9ed)
	- Kessenich, Sellers & Schreiner
	- "OpenGL Vermillion Book"
	- Implementing Shaders using GLSL
	- Don't get an older edition
- Ray Tracing from the Ground Up
	- Kevin Suffern
	- Theory and practice of ray tracing
- Recommended by not required

- OpenGL SuperBible: Comprehensive Tutorial and Reference (7ed)
	- Sellers, Wright & Haemel
	- Good all-round theory and applications
- Graphics Shaders: Theory and Practice (2ed)
	- Bailey & Cunningham
	- Great shader examples

- OpenGL ES 3.0 Programming Guide
	- Ginsburg & Purnomo
	- "OpenGL Purple Book"
	- Has a chapter specific to the iPhone
- iPhone 3D Programming
	- Rideout
	- Great introduction to portable programs
- WebGL Programming Guide
	- Matsuda & Lea

- Programming Massively Parallel Processors
	- Kirk & Hwu
	- Explains GPU programming using CUDA
	- Shows how to adopt OpenCL
- CUDA by Example
	- Sanders and Kandrot
	- Great introduction using examples

- Advanced Graphics Programming Using OpenGL
	- Tom McReynolds and David Blythe
	- Great reference for miscellaneous advanced topics

#### OpenGL Resources

- www.google.com
	- Need I say more?
- www.opengl.org
	- Code and tutorials
- nehe.gamedev.net www.lighthouse3d.com
	- Excellent tutorials
- www.mesa3d.org
	- Code of "internals"
- www.prinmath.com/csci5229
	- Example programs from CSCI 4229/5229

# Assignment 0

- Due: **Friday** Jan 18 by 9pm
- Sign up with moodle.cs.colorado.edu
	- Enrollment key: 42395239
	- A picture will help me remember your names
- Submit
	- Your study area
	- Platform (Hardware, Graphics, OS, ...)
	- Any specific interests in computer graphics
	- Specific topics you want to see covered
	- Initial project idea(s)
	- BBA students let me know about schedules

# My information

- Mathematical modeling and data analysis
	- PhD Computational Fluid Dynamics [1986]
	- PhD Parallel Systems (CU Boulder) [2005]
	- President of Principia Mathematica
- Use graphics for scientific visualization
- Open source bigot
- Program in C,  $C++$ , Fortran, Perl & Python
- Outside interests
	- Aviation
	- Amateur radio

#### Hardware Requirements

- You need hardware that will run shaders well
	- Integrated graphics may not be adequate
	- Graphics cards from the last 5 years should be OK
	- GPU computing needs high end hardware
	- A VM is probably not going to cut it
- Try on different hardware
	- AMD & nVidia sometimes behave differently
	- Try it on my machine during office hours if you are presenting

# Why Qt

- Why drop GLUT?
	- It is easy to use, but limited capabilities
	- Apple is dropping GLUT
- Pros
	- It is cross platform: Linux/WinX/OSX/iOS/...
	- Provides framework for professional apps
	- Supports controls, sound, image loading, etc
- Cons
	- Hides some of the OpenGL elements
	- Steeper learning curve than GLUT

#### OpenGL Extension Wrangler (GLEW)

- Maps OpenGL extensions at run time
	- Provides headers for latest OpenGL
	- Finds vendor support at run time
- Check support for specific functions or OpenGL version at run time
	- Crashes if unsupported features are used
- Use only if you have to (Windows mostly)
	- Set -dUSEGLEW to selectively invoke it
	- Do NOT require GLEW (I don't need it)
	- For MinGW see moodle instructions

### Assignment 1

- Due: Thursday January 24
- NDC to RGB shader
	- For every point on the objects, the color should be determined by its position in normalized device coordinates
- The goal is to make this as short and elegant as possible
	- Shader Golf
	- Figure this out for yourself
- Figure out how to do this with Qt

#### Nuts and Bolts

- Complete assignments on any platform
	- Assignments reviewed under Ubuntu 18.04.1 LTS
	- Ubuntu provides Qt version 5.9.5
- Submit using moodle.cs.colorado.edu
	- ZIP or TAR
	- Name projects hw1, hw2, ...
	- Create a .pro file named hwX.pro
	- Set window title to Assignment X: Your Name
- Include number of hours spent on assignment

#### ● **Check my feedback and resubmit if requested**

# Project

- Should be a program with a significant graphics component
	- Something useful in your research/work
	- Graphical front end to simulation
	- Graphical portion of a game
	- Expect more from graduate students
- Deadlines
	- Proposal: Thursday March 21
	- Progress: Thursday April 4
	- Review: Thursday April 18
	- Final: **Tuesday April 30**

#### A few hints

- My machine runs Linux x86 64
	- gcc/g++ with nVidia & GLX
		- - Wall is a really good idea
	- case sensitive file names
	- int=32bit, long=64bit
	- little-endian
	- fairly good performance
- How to make my life easier
	- Try it on another machine
	- Stick to C/C++ unless you have a good reason
- **Maintain thy backups...**

#### Class Discussions

- If have a special interest in the topic and have something special to contribute VOLUNTEER to lead the discussion
- If by Sunday there are no volunteers, I will appoint volunteers some on a round robin basis (in order by MD5 of names)
	- You can trade places, but **you** are responsible for arranging a substitute
- Everybody should do this at least once, but you can do more if you want
	- BBA students Zoom or Skype or screencast
- Popular topics may have more presenters

#### What to Present

- Should be (mostly) the assigned topic
	- Rabbit holes can be very interesting
	- Keep it within reach of the class
- Show what you did for the assignment
	- Cover principles or theory I omitted
	- Show and describe code of interest
	- Demonstrate "gotchas" you encountered
	- Impress your friends
- Keep it interesting

#### How to Present

- 15 minutes can be forever or over in a wink
	- Plan your time (practice out load)
	- If you use slides figure 2 minutes per slide
- Plan your presentation
	- What are the key points you want to convey?
	- How do you illustrate the key points?
- The presentation should TEACH
	- Teaching is learning twice
	- Adapt to the questions

#### How to Listen

- If you don't understand, ask
	- Helps the presenter understand what's new to you
- If you disagree, say so
	- Maybe the presenter misspoke or has an different opinion worth discussing
- Be nice you may be next!

#### BBA Students

- Suggest ways you can present remotely
- Provide screen cast or similar demonstration
- Zoom or Skype or other desktop sharing
	- Performance may be an issue
- Stick to the class schedule if possible

# Parallel Flight Simulator Project

- Consider joining a project with many members
	- Each member has a specific subtask
		- World visualization
		- Special effects
		- Flight dynamics
		- Multi-function displays (instruments)
		- Networking
		- Flight controls
		- Sound
	- Rotating project manager
		- Responsible for managing the project for a week
		- Provide concise report of what was done the last week
		- Lay out a plan for what should be done the next week
- Somewhat like a real software project

– I will be the client

### What is a Shader?

- A shader is a computer program that runs on the GPU to calculate the properties of vertexes, pixels and other graphical processing
- Examples:
	- Vertex position or color computed by a program
	- Texture generated by a program
	- Per-pixel lighting
	- Image processing
	- Cartoon shading

#### How does a shader work?

- Shader Language used to specify operations
	- RenderMan, ISL, HLSL, Cg, GLSL
- Compile instructions into program – e.g. glCompileShader()
- Shader performs calculations as part of graphics pipeline
- Runs calculations on GPU instead of CPU

# What is a Shader Language?

- Typically  $C/C++$  like
	- for, while, if, ... for control flow
	- Adds special types like vec4 (4 component vector) and mat4 (4x4 matrix) and operators
	- Predefined variables used to get data (gl Vertex) and return result (gl Position)
- $\cdot$  Simplifies and extends  $C/C++$  for efficiency
	- Matrix & vector operations supported in hardware Graphics Processing Unit (GPU)
	- Built-in functions like normal, blend, etc.

#### GL Shader Language (GLSL)

- Often call "GLSLang"
- Added to OpenGL 2.0
	- First appeared as extension in OpenGL 1.4
	- Can be accessed in older versions using extentions
	- GL Extension Wrangler (GLEW) often used
- Geared to real time graphics
	- Inserted into OpenGL pipeline
	- Vertex Shader to manipulate vertexes
	- Fragment Shader to manipulate pixels

# OpenGL Deprecation

- I will mostly use OpenGL 2.x
	- Feature rich
	- Flat learning curve
	- More advanced examples will use 3.x and 4.x
- OpenGL Core Profile concentrates on rendering
	- Improved execution time performance
- User must provide deprecated functionality
	- Steepens the learning curve
	- Deprecated features in Compatibility Profile
	- Increases reliance on third party libraries

#### Where does GLSL fit?

- Vertex shader
	- Transformations, color, texture coordinates, ...
- Fragment shader
	- Textures, Color Interpolation, Fog, ...
- OpenGL still does Z-buffering, etc.

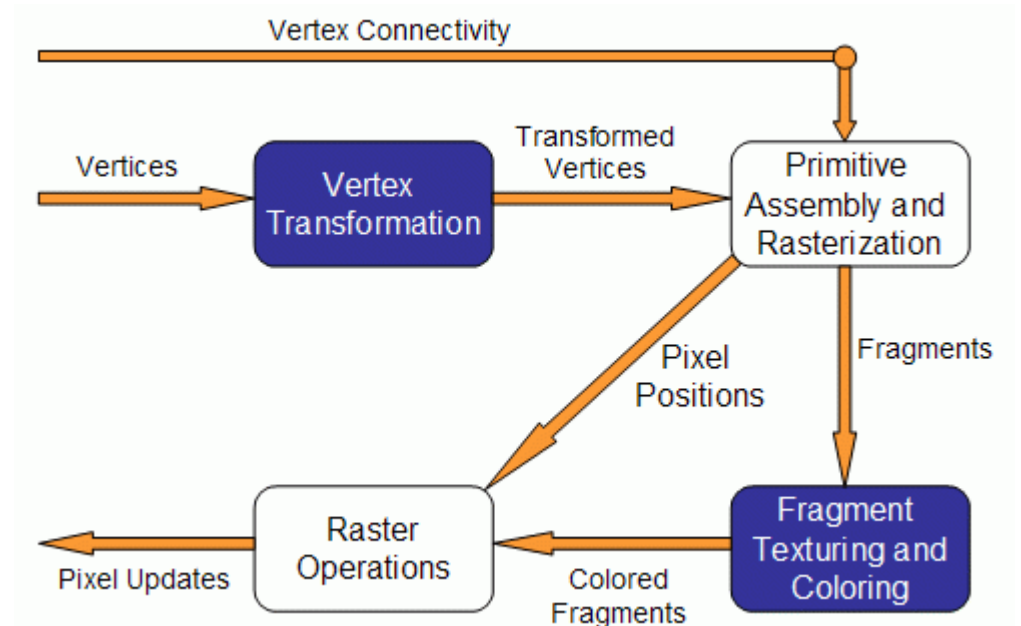

#### Fixed Pipeline Example

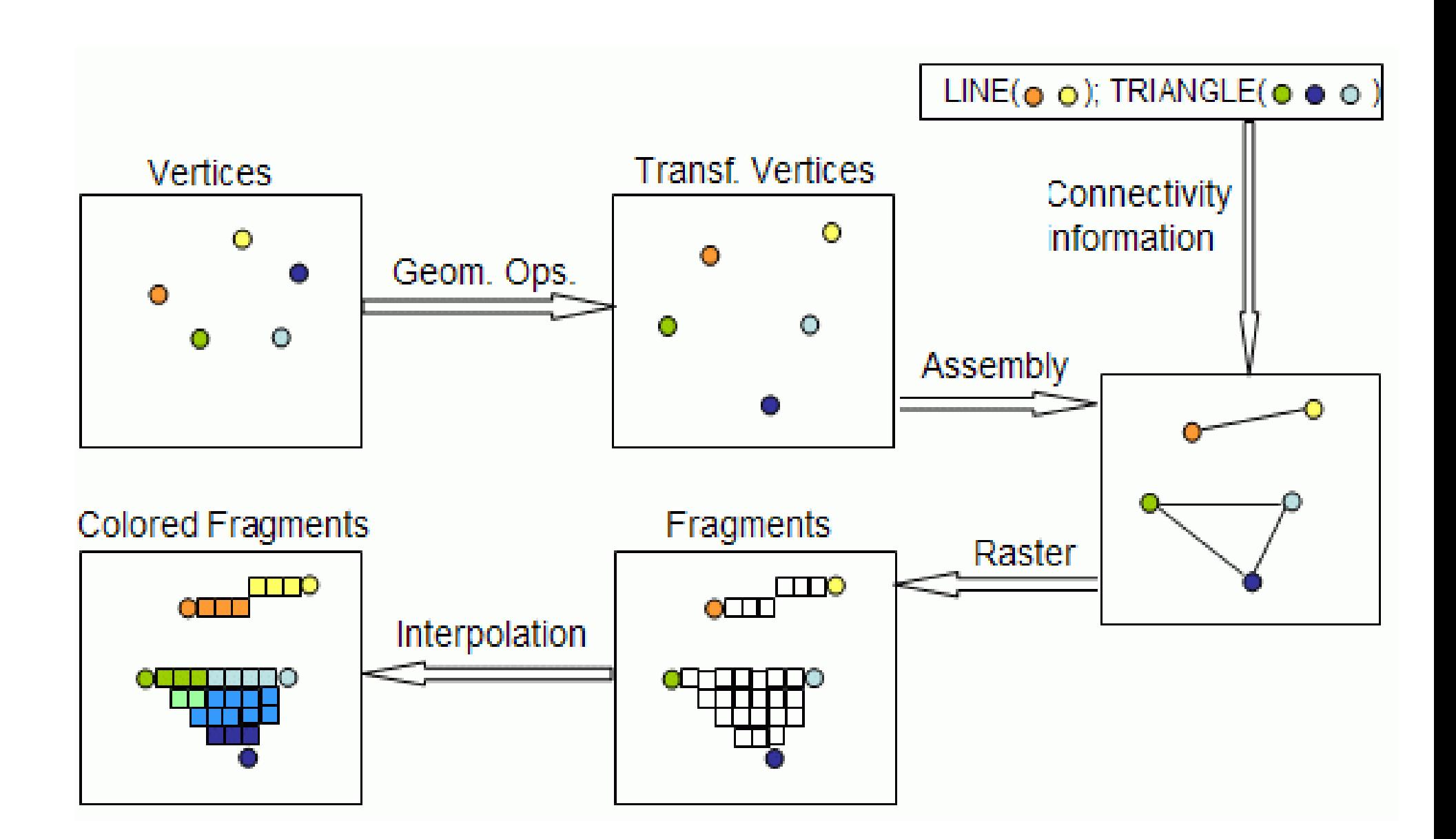

#### How is this different from what we have done before?

- GLSL instructions can run on GPU
	- Matrix-vector multiplications done fast
- Without GLSL we influence the pipeline using parameters and fixed operations
	- Lighting calculated at vertexes
	- Textures calculated at fragments
	- Vertex-frament interpolation
		- GL SMOOTH bilinear interpolation
		- GL\_FLAT constant using last vertex

• With GLSL we can calculate values directly

#### How does this work with OpenGL?

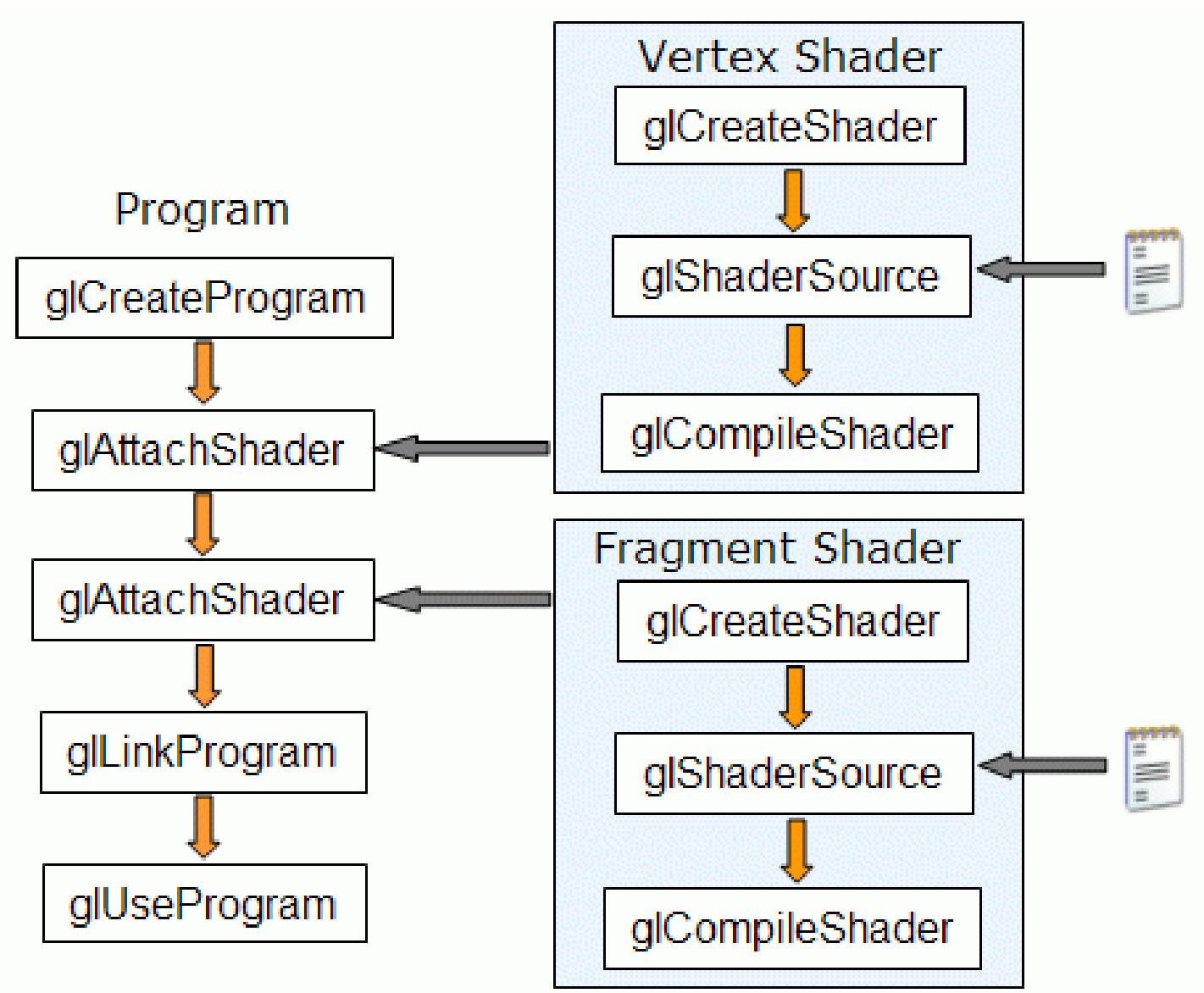

#### Other Shader Languages

- RenderMan
	- Lucasfilm Pixar Disney
- OpenGL Shader (ISL)
	- SGI Interactive Shader Language
- High-Level Shader Language (HLSL)
	- Microsoft DirectX 9
- NVIDIA's Cq
	- proprietary shading language

#### RenderMan

- First practical shading language (1988)
- De-facto entertainment industry standard
- Remains in widespread use today
- Generally used for off-line rendering
	- Uncompromising image quality
	- Little hardware acceleration
- Credits:
	- Jurassic Park, Star Wars Prequels, Lord of the Rings
	- Toy Story, Finding Nemo, Monsters Inc, ...
- No relation to OpenGL in syntax or structure

# The Rest (ISL, HLSL, Cg, ...)

- Syntax different but similar approach
- Generally similar in structure
	- Vertex Shader
	- Fragment Shader
- Geared towards real time graphics
	- Hardware support
	- Performance stressed

#### GLSL Versions

- GLSL  $1.0 =$  OpenGL  $1.4$  (2002) – The first portable shader
- GLSL  $1.2 =$  OpenGL  $2.0$  (2004) – The shader we will use
- GLSL  $1.3 =$  OpenGL  $3.0$  (2008)
	- Some changes in syntax
	- Deprecates some features
- $\cdot$  GLSL 3.3 = OpenGL 3.3 – From here on GLSL version match OpenGL
- Set minimum version using #version

#### GLSL 1.2 Variable Qualifiers

- uniform (e.g. gl ModelViewMatrix)
	- input to vertex and fragment shader from OpenGL or application [read-only]
- attribute (e.g. gl Vertex)
	- input per-vertex to vertex shader from OpenGL or application [read-only]
- varying (e.g. gl FrontColor)
	- output from vertex shader [read-write], interpolated, then input to fragment shader [read-only]
- const (e.g. gl MaxLights)
	- compile-time constant [read-only]

# The problem with shaders

- EXTREMELY hard to debug
	- No "print" statements
- You have to have to do lighting yourself
- Support is spotty
	- GLSL requires OpenGL 2.0 or extensions
	- Some features are very new
	- Generally needs decent hardware
- So why use it?
	- Ultimate flexibility
	- Unsupported features (e.g. bump maps)

# Installing Qt

- Get Qt 5 from http://www.gt.io/download/ – Open source is free but requires sharing
- Ubuntu:
	- apt-get install qt5-default
- OSX
	- Install Xcode with command line tools
	- Install Qt
- Windows
	- Install mingw
	- Install Qt

# Using Qt

- Use QOpenGLWidget
	- Introduced in Qt 5.4
	- Replaces older QGLWidget
	- The changes are mostly internal
	- Methods are the same, so painless migration
- Expand on my examples
	- Starting with my examples as a framework flattens the learning curve
	- Make sure you understand what is going on
	- CUgl class used in later examples

# Building hw01 with Qt

- Create hw01.pro
- Edit source code
- Run *qmake hw01.pro* to build makefile
- Compile using *make*
- $\cdot$  Run hw01
- Before ZIPing run make distclean